## CHRIS LAFFRA

Amsterdam, Netherlands • +31 6 15 46 74 88 • [laffra@gmail.com](mailto:laffra@gmail.com)

## Developing Innovative Tools for Human Workflows

## Work experience

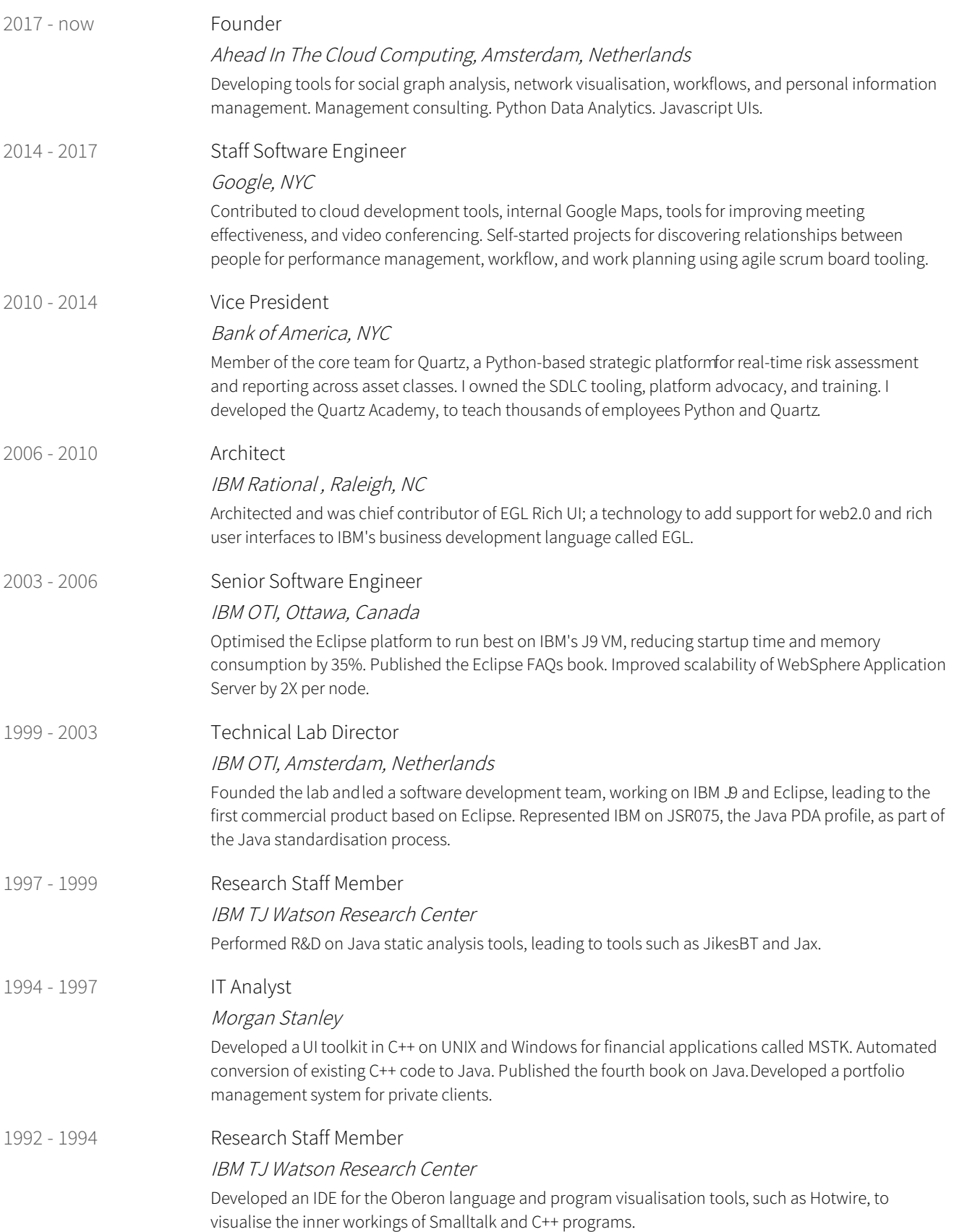

## Education

÷.

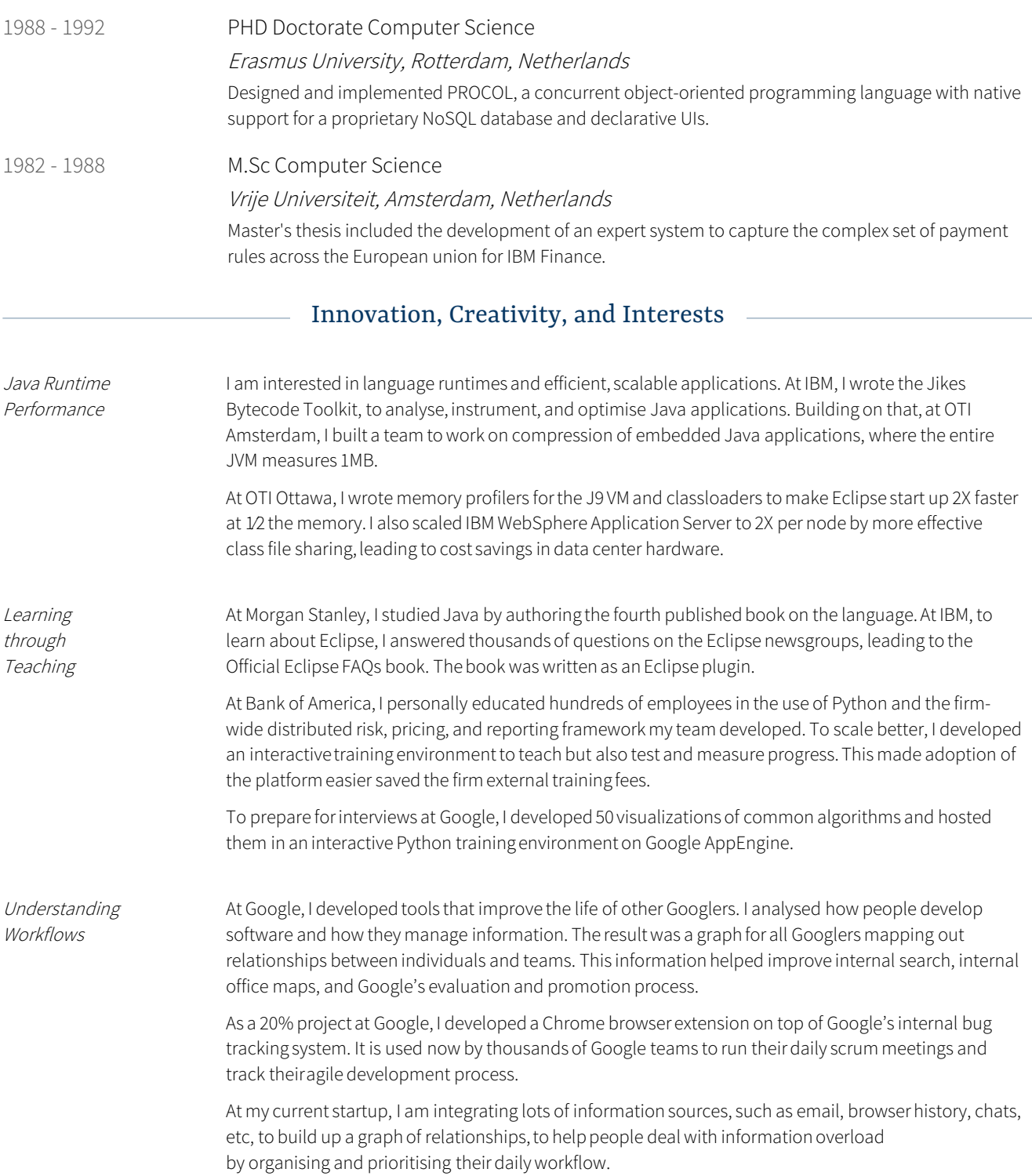